## Objektno programiranje, Ispit SEP2 Matematicki fakultet Skolska godina 2018/2019

Napomena: Na Desktop-u napraviti direktorijum pod imenom oop\_Asistent\_Prezime\_Ime\_Indeks (npr. oop\_NM\_Peric\_Pera\_mi12082). Pokrenuti Intellij Idea i u napravljenom direktorijumu napraviti projekat sa istim nazivom. U napravljenom projektu, napraviti paket sa istim nazivom.

U tekstu je dat opis klasa, njihovih atributa i metoda. Dozvoljeno je (i ohrabrujemo Vas) dodati nove atribute, klase, metode, enume, interfejse u slucaju da Vam olaksavaju implementaciju, i/ili smatrate da Vam poboljsavaju kvalitet koda i slicno. Nekada ce zahtevi u zadatku i zahtevati od Vas da dodate novi atribut ili slicno.

Da bi se uspesno polozio ispit potrebno je osvojiti barem 50% poena.

Kod ne sme imati sintaksnih gresaka niti izbacivanje NullPointerException-a. Vreme za rad: 2.5 sata Inicijalini asistenata: Biljana - BS, Anja - AB, Ivan - IR, Nemanja - NM, Rastko - RD

1. Napraviti klasu Rec koju karakterisu atributi

- String rec rec koja se trazi
- List<Character> isprobanaSlova sva isprobana slova za datu rec
- int tezina procenjena tezina pronalaska reci.

Implementirati staticku funkciju tezinaReci koja na osnovu reci racuna njenu tezinu po sledecoj formuli: procenat-SuglasnikaUReci \* (1-(dužinaReči/(dužinaReči + 10))). Težina 1 odgovara intervalu [0%, 33%], 2 intervalu [33.3%, 66.6%], a 3 ostatku vrednosti. Implementirati konstruktor koji prihvata vrednost atributa rec. Na osnovu vrednosti za rec racuna se tezina reci, a isprobana slova se postavljaju na praznu listu. Implementirati potrebne get metode. Implementirati funkciju public String pogodjenaSlovaReci() koja vraća reč sa podvlakama umesto slova koja nisu pogođena (kao na slici 2).

Implementirati toString metod za predstavljanje reči u obliku:

reč, težina

- 2. Napraviti apstraktnu klasu Igrac koja predstavlja jednog igrača igre. Klasa se karakteriše sledećim atributima:
	- String ime ime Igrača
	- int nivo nivo Igrača (broj koji najmanje može biti 1)
	- int brOdigranihPartija broj odigranih partija
	- $\bullet$  int brPobedenihPartija broj pobedenih partija

Implementirati konstruktor koji prihvata sve navedene atribute. Implementirati potrebne get metode. Klasa poseduje apstraktan metod public abstract char odaberiSlovo(Rec trazenaRec).

Implementirati toString tako da igrače predstavlja na sledeći način:

```
[nivo] ime, procenatPobedenihPartija%
[lvl3] Filip, 20.00%
[lvl9] Deep Blue, 66.67%
[lvl42] AlphaZero, 99.99%
```
- 3. Napraviti klasu Ljudski Igrac koja nasleđuje klasu Igrac. Ljudski igrač poseduje atribut izabranoSlovo (char) čije vrednosti mogu biti slova engleskog alfabeta. Implementirati metod void setIzabranoSlovo(char c) koja postavlja slovo ako je deo engleskog alfabeta, a inace ne radi nista. Implementirati metod public char odaberiSlovo(Rec trazenaRec) koji vraca slovo u zavisnosti od vrednosti atributa izabranoSlovo.
- 4. Napraviti klasu KompjuterskiIgrac koja nasleđuje klasu Igrac. Klasa poseduje privatno statičko polje random (Random).

Implementirati metod public char odaberiSlovo(Rec trazenaRec) tako da sa jednakom verovatnocom vraca neko od slova koja nisu među trenutno isprobanim slovima reči trazenaRec.

Klasa Random poseduje metod nextDouble koji generise pseudo-slucajni broj iz intervala [0, 1] i moze Vam koristiti u implementaciji nekog metoda klase.

5. Napraviti klasu VesalaArena koja nasleđuje Application klasu biblioteke javafx i izgleda kao na slici 1.

Obezbediti da u svakom trenutku moze biti selektovano tacno jedno radio dugme. Na pocetku kreirati jednog ljudskog i jednog kompjuterskog igrača sa fiksnim vrednostima u kodu.

Na klik dugmeta Ucitaj iz datoteke reci.txt učitavaju se reči i smeštaju u mapu Map<Rec, List<String> > recnik koja slika reci u listu nagovestaja. Mozemo imati proizvoljan broj nagovestaja, ali znamo da ce postojati bar jedan. Nagovestaji u sebi nece sadrzati zareze. Format:

```
rec, nagovestaj1, nagovestaj2, ... nagovestajN.
```
Potom sve reči sa dodeljenim nagoveštajima treba ispisati u gornji TextArea element na sledeći način: reči moraju biti uređene rastuće po težini, a potom leksikografski rastuće (uređenje elemenata prilikom ispisa omogućiti implementacijom odgovarajućeg interfejsa za poređenje elemenata). Pogledati sliku 1 za primer ispisa.

Na klik dugmeta Zapocni igru pokrece se igra. Ljudski igrac uvek igra prvi. Bira se nasumicna rec iz recnika u zavisnosti od izabrane tezine i ispisuje se odgovarajuci tekst u donje tekstualno polje.

Na klik dugmeta Unesite slovo ljudskom igracu se postavlja odgovarajuce slovo u zavisnosti od toga sta je u uneo korisnik (koristiti metod void setIzabranoSlovo(char c)).

Na klik dugmeta Odigraj potez desava se simulacija jednog poteza (slika 2). Prvo se proverava ko je trenutno na redu i da li su sva slova reči pronađena. Ako je to slučaj, za pobednika se proglašava protivnik porukom Pobedio je imePobednika.

Ako još nisu pronađena sva slova polimorfno se poziva metod odaberiSlovo nad trenutnim igračem. Ako se izabrano slovo nalazi u traženoj reči, ažurira se ispis pronađenih slova i isti igrač ostaje na redu za sledeći potez. Ako se izabrano slovo ne nalazi u traženoj reči, na red dolazi drugi igrač.

Nakon svakog poteza treba ažurirati broj isprobanih slova i traženu reč na odgovarajući način. Takođe, treba ispisati poruku o potezu na dnu tekst oblasti (Slovo se (ne) nalazi u trazenoj reci).

Nakon svakog četvrtog izabranog slova, ako reč još nije pronađena treba ispisati nagoveštaj u polje za igru. To znači da se posle 4. izabranog slova ispisuje prvi nagovestaj u nizu, pa nakon 8. drugi, itd. dok ima nagovestaja.

[reči.txt] reč, nagoveštaji

pariz, U celom gradu postoji samo jedan stop znak, Le capitale de la France sat, Deo naopako okrenute vage otorinolaringolog, Cuje a ne vidi, Slusa a ne misli krst, C++, Plus i plus daju plus, Plus nije samo plus, + pseudokod, Najveca zmija u kraju, Nije anakonda algoritam, Logaritam, Logaritam al' za malo, Logaritam u blenderu

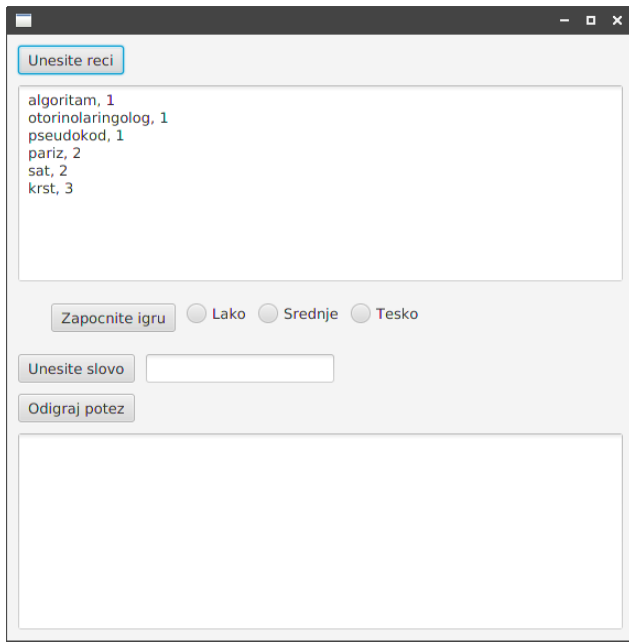

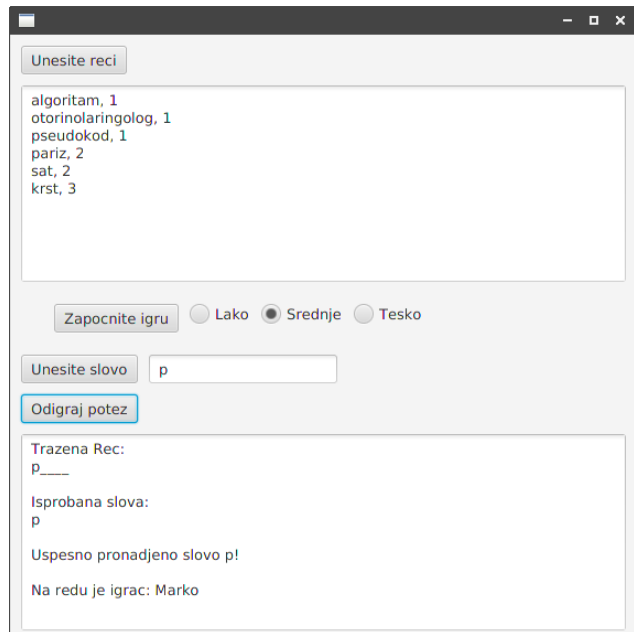